<span id="page-0-0"></span>**Introduction** 

### G. Lettieri

Dipartimento di Ingegneria dell'Informazione Università di Pisa

A/A 2018/19

What do people mean when they talk about "virtualization" w.r.t. computers?

- Anything you do on computers/Internet
- it cannot be touched  $\implies$  it is not real
- **•** "fake" vs "real" experience

A fake V behaves like some real  $T$  w.r.t. some observer  $Q$ .

## Computer Science definition

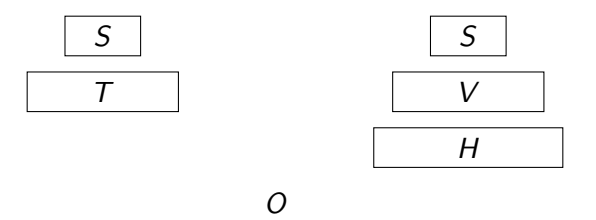

Typically (but not necessarily):

- real  $T$  (Target): some hardware
- $\bullet$  Virtual V: made in software (running on hardware H, Host)
- Observer O: someone using software  $(S)$  originally made for  $T$

### Computer Science definition

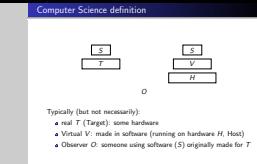

So, we have some software S that works on T. We want to replace the real  $T$  with the virtual  $V$  and make  $S$  work like before (to the satisfaction of some observer O).

Why do we say "Typically (but not necessarily)"?

- $T$  may be software itself, e.g., Windows emulated by Wine on Linux
- V may make use of some hardware designed specifically for the virtualization (we will see several examples of this), or may be entirely in hardware (e.g., old PC peripherals emulated by modern I/O chip-sets)

It is sometimes useful to regard the software  $S$  as the observer, since  $O$ 's interaction with  $T$  is often limited to the software she can run. For a software to "observe" something we mean that it changes behavior (e.g., it prints different outputs) depending on something.

- We don't want to change S
- and one or more of:
	- $\bullet$  Hardware  $T$  is not available;
	- $\bullet$  V is less expensive than  $T$
	- $\bullet$  V is more flexible than  $T$
	- V offers a good protection model for S

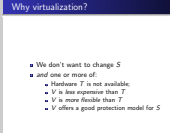

2019-10-26 [Virtualization](#page-0-0)

### Why virtualization?

Why don't we just change S? It's software, isn't it? Unfortunately, software may come in forms that are very hard to change:

- huge blobs of machine language;
- very large set of interacting applications and libraries;

Anyways, sometimes we do change  $S$ : this is called *paravirtualization* and we will examine it later.

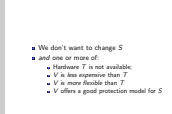

Why virtualization?

[Virtualization](#page-0-0)

2019-10-26

#### Why virtualization?

The  $T$  hardware may not be available because:

- it no longer exists (historical emulation);
- it does not exist yet (e.g., simulation of new hardware done internally by hardware producers, so that they can start writing and debugging the software while the hardware is still being assembled)
- it never existed at all (where is the Java Real Machine?)
- we are already using it for something else (e.g., we have installed Linux on our PC and we want to run some Windows application at the same time).

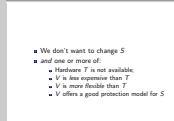

Why virtualization?

2019-10-26 [Virtualization](#page-0-0)

### Why virtualization?

Even if  $T$  is in principle available, V may be a cost-effective solution: less expensive, but still offering sufficiently good performance.

Modern machines come with a lot of hardware resources (many CPUs, large memories, . . . ). It may be difficult for a single server to effectively utilise all these resources, so it makes sense to partition them among several virtual machines, each running a different server. This is clearly less expensive than having a separate machine for each server, even if performance may be penalised a bit (running inside a virtual machine has a performance cost).

Replacing many machines with a single one also reduces operating costs (space, energy, heat, failures,  $\dots$ ).

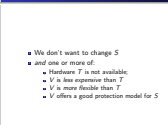

Why virtualization?

[Virtualization](#page-0-0)

2019-10-26

### Why virtualization?

Independently from considerations of availability and cost, the fact that virtualization replaces some hardware with some equivalent software offers more flexibility in the management of the resources and opens the possibility for new functionality:

- ease of deployment: installing a new virtual machine may be a simple matter of choosing a few options from a menu
- dynamic provisioning: easily adding/removing persistent storage, memory, processors
- improved utilisation, by multiplexing the available resources among the active users
- live migration: migrating an entire running system from on physical machine to another
- using applications that run on different OSes, on the same desktop.

**u** We don't want to change S<br>**u** and one or more of **a** Hardware  $T$  is not available;<br>**a**  $V$  is less expensive than  $T$ <br>**a**  $V$  is more flexible than  $T$ rtatoware  $r$  is not available;<br> $V$  is *less expersive* than  $T$ <br> $V$  offers a good protection model for  $S$ 

Why virtualization?

### [Virtualization](#page-0-0)

2019-10-26

### Why virtualization?

In the last scenario we are not necessarily concerned with availability, cost or flexibility: we want to run several applications on the same hardware and we want to be able to precisely control the way they are allowed (or disallowed) to interact.

Hardware usually gives a clear and well defined interface between separate modules. Two different machines can only communicate through the network that interconnects them, for example, and each machine can access the network only through a network adapter, which has a well defined interface made of registers and shared memory.

Since virtualization typically has to reproduce these interfaces, we can leverage them to implement the isolation we need.

Note that there is an overlap here with what OSes traditionally are already meant to provide. Indeed, OS-based solutions alternative to virtualization are pushed forward in this area (containers, jails).

## Why virtualization? (2)

Useful also when  $T = H$ :

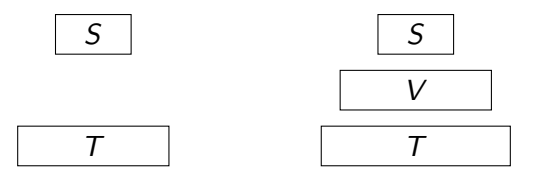

V adds a layer of indirection between S and T.

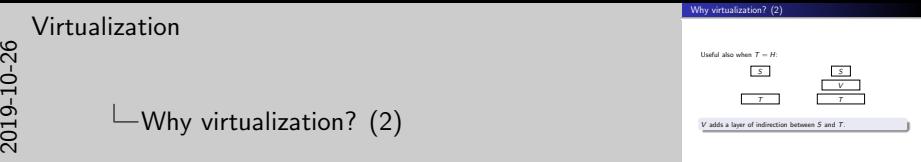

The motivations involving cost, flexibility and protection can be summarized by noting that they make use of the new layer of indirection that V interposes between the software  $S$  and the hardware  $T$ .

This is the reason why it may make perfect sense to introduce  $V$ , even when  $T$  and  $H$  are exactly the same.

[Virtualization](#page-0-0)

### Why virtualization? (2)

We are going to examine several techniques:

- emulation (Bochs, original JVM)
- **•** binary translation (QEMU, recent JVMs)
- hardware-assisted (KVM, Virtualbox)
- paravirtualization (original Xen, virtio)

## The Small Scale Experimental Machine (1948)

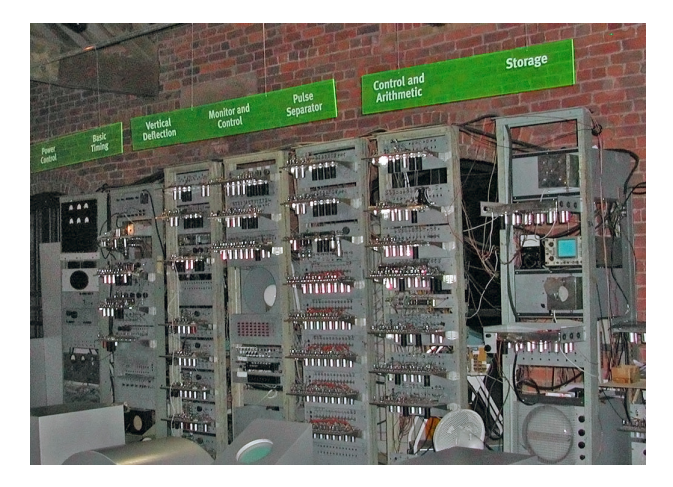

Figure: A modern replica of the SSEM, aka "Baby", at the Museum of Science and Industry, Manchester. (credit: Wikipedia)

#### $\Box$ The Small Scale Experimental Machine (1948)

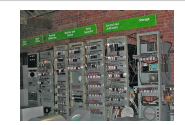

mall Scale Experimental Machine (1948)

Figure: A modern replica of the SSEM, aka "Baby", at the Museum of Science and Industry, Manchester. (credit: Wikipedia)

We will write an emulator for the SSEM or Baby machine of Manchester. This is (arguably) the very first Stored Program computer, completed the 21 June 1948 at the University of Manchester under the direction of F.C. Williams and Tom Kilburn.

Stored Program means that the program is input and stored in an internal memory, and only then obeyed. Once in memory, it can be read at high speed and it can also modify itself (a feature often used in early times). The Stored Program concept originated in the USA within the ENIAC group, lead by J.P. Eckert and J. Mauchly. It was then disseminated in a draft paper by J. von Neumann and during the very first computer course, in the summer of 1946.

The main obstacle to the actual implementation of the stored program idea was to build a device which could store a sufficiently large number of digits and operate at electronic speed. The ENIAC group was working on mercury delay lines, invented by Eckert. Williams and Kilburn came up with a different idea.

## The SSEM CRT output

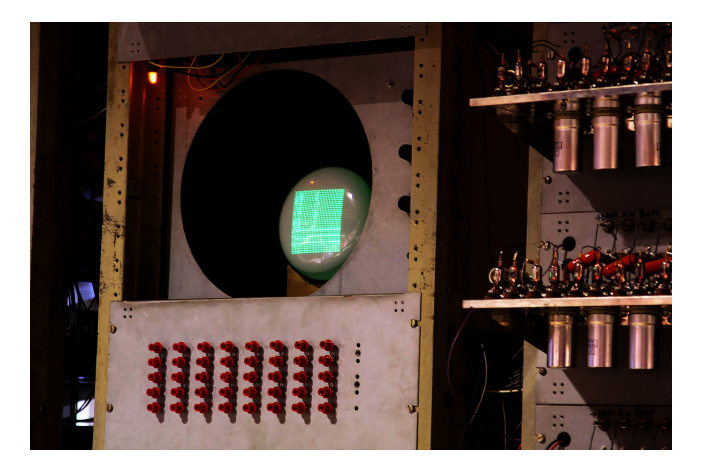

Figure: The CRT output showing the memory contents as a matrix of 32×32 big/small dots (credit: Wikipedia)

2019-10-26

#### [Virtualization](#page-0-0)

#### The SSEM CRT output

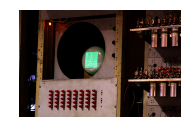

Figure: The CRT output showing the memory contents as a matrix of <sup>32</sup><sup>×</sup>32 big/small dots (credit: Wikipedia)

They decided to make computer memories from CRT's, which were already used in radars. The screen of the tube is used as a matrix of dots, each in one of two possible configurations, to store a bit. A bit can be read by trying to change it (a destructive read): if a current is produced, then the stored bit was different from the one we had tried to write. The current was observed using a metal grid that covered the screen. Since the cannon could be deflected to read and write from any desired location in a relatively constant time, this was a RAM. The memory content had to be periodically refreshed, so it was actually a DRAM.

The SSEM CRT output

2019-10-26

[Virtualization](#page-0-0)

#### $\Box$ The SSEM CRT output

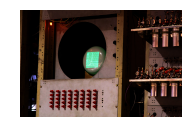

The SSEM CRT output

Figure: The CRT output showing the memory contents as a matrix of <sup>32</sup><sup>×</sup>32 big/small dots (credit: Wikipedia)

The tube that shows the contents of memory (the one in the picture) is not the one actually used for storage: that one had the metal plate covering it, and was also protected from interferences. However, the display tube is receiving the same signal as the memory one. Note that this was the only output device in the machine. Input was carried on using a set of switches to select a location in memory, and a keyboard to turn on or off each bit in the selected location.

The Baby was actually built only to test the memory tube (later known as Williams Tube) and was deliberately a very simple machine, for which (apparently) only three programs were ever written (one of them by A. Turing). Once it worked, it was soon expanded into the more practical Manchester Mark I computer.

# The SSEM ISA (1)

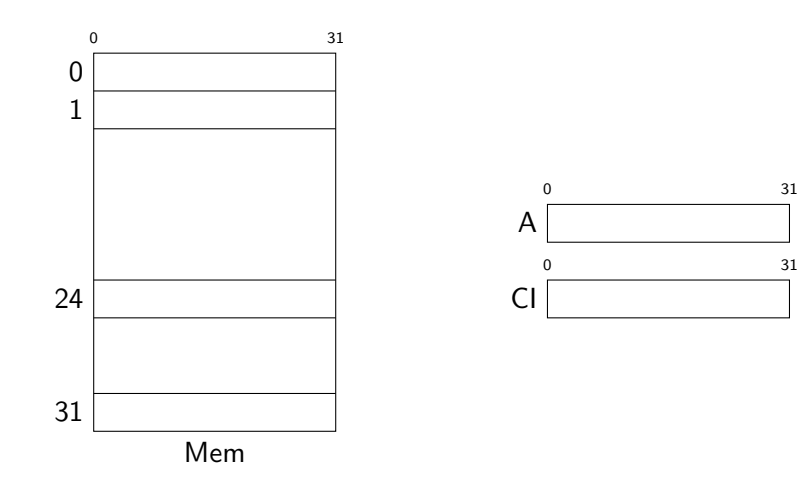

# [Virtualization](#page-0-0)  $\Box$ The SSEM ISA (1)

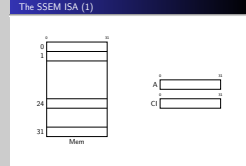

The machine has 32 memory locations 32 bits wide. Each location can store either an instruction or a number. Numbers are integers represented in 2's-complement.

The machine has only one register, the accumulator A.

CI is the program counter. It is always incremented by 1 before fetching an instruction. Since it starts at 0, the (default) entry point is at address 1.

Note the peculiar way of representing the numbers with the least significant bit on the left. The CRT also shows the memory contents in this way.

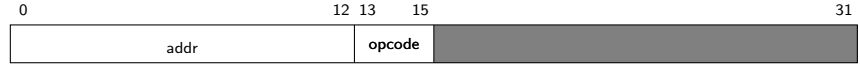

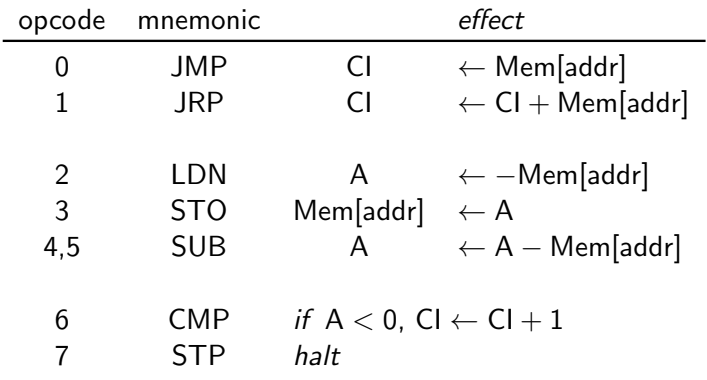

2019-10-26

# [Virtualization](#page-0-0)  $\Box$ The SSEM ISA (2)

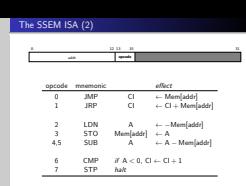

Note that the accumulator only had a subtracter and that reading from memory reverses the sign. This was done to spare electronic circuits at the expense of execution time (and program storage): you can still do additions via  $a + b = -(-a - b)$ . E.g., to have  $a + b$  in A starting with a in Mem $[20]$  and b in Mem $[21]$  we can do:

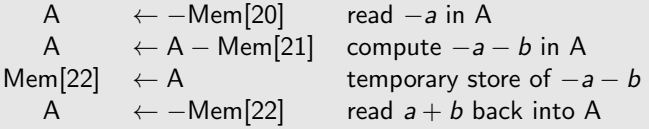

Note that the conditional branch (opcode 6) just skips a single instruction if the test is true (another 1 will be added to CI before fetching the next instruction).

Note, finally, that the unconditional jumps (opcodes 0 and 1) are always indirect.

# The emulator (1)

```
int 32 - t Mem [32];
int32_t A:
int32_t CI:
void exec () \infor (:;) {
   /* advance CI */CI++;
    /* fetch the next instruction */int 32_t PI = Mem[CI];
    /* decode the instruction */int 32_t opcode = (PI & 0xE000) >> 13;
    int 32_t addr = PI & 0x1FFF:
```
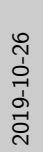

# [Virtualization](#page-0-0)  $\Box$ The emulator (1)

int32\_t Mem[32];<br>int32\_t A;<br>int32\_t Cl; void exec() {<br>**for** (;;) {<br>*for* (;;) {<br>*/a advance* **void** exec() {<br>for (;;) {<br>/*+ advance CI +/*<br>CI++;

The emulator (1)

ui÷÷;<br>/\* fetch the next instruction \*/<br>int32.t PI = Mem[CI];

int32.t Pi = numi[ci];<br>/\* *decode the instruction \*/*<br>int32.t opcode = (PI & 0xE000) >> 13;<br>int32.t addr = PI & 0x1FFF;

We use int32\_t which, if available, is guaranteed to be a 32 bit integer represented in two's-complement (C99 standard).

} }

 $/*$  execute the instruction  $*/$ switch (opcode)  $\{$ case  $0: \text{Cl} = \text{Mem}[\text{addr}];$  break; case 1:  $CI = CI + Mem[addr]$ ; break; case  $2: A = -Mem[addr];$  break; case 3: Mem[addr]  $= A$ ; break; case 4:  $/*$  below  $*/$ case 5:  $A = A - M$ em[addr]; break; case 6: if  $(A < 0)$  CI = CI + 1; break; case 7: return;  $/*$  terminates emulation  $*/$ }

# The (amended) first program

 $\overline{\phantom{0}}$ 

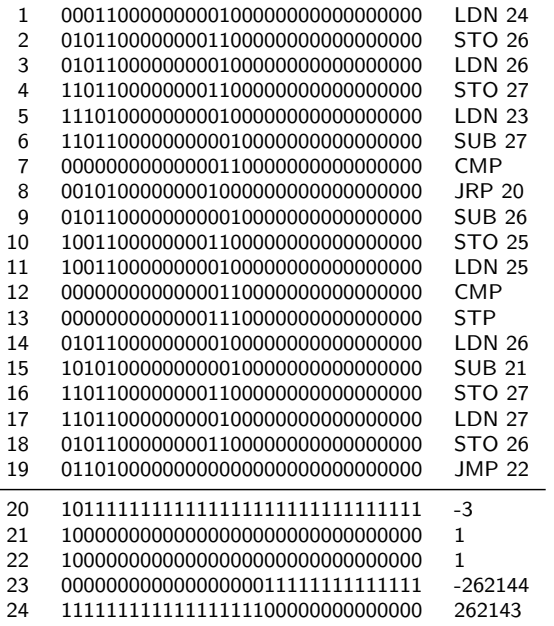

### $\Box$ The (amended) first program

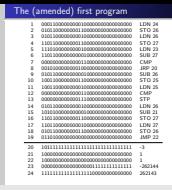

The program finds the greatest proper divisor b of a number a. Initially, word 23 must contain  $-a$  and word 24 must contain  $a - 1$  (first factor to try). The program tries each potential factor from  $a - 1$  to 1 in turn. Division is implemented by repeated subtraction (words 6–8). When the program halts (word 13) we have b in word 27 and  $-b$  in word 26.

The original program has been lost and then reconstructed from memory. Moreover, this is an amended, slightly improved version.

. . . about 130,000 numbers were tested, involving some 3.5 million operations. The correct answer was obtained in a 52-minute run. (F.C. Williams, T. Kilburn, "Electronic Digital Computers", Nature, Vol. 162, p. 487, September 25, 1948.)

● ● qiuseppe@lettieri4: ~/Compile/virt-course/mbaby giuseppe@lettieri4:~/Compile/virt-course/mbaby\$ time ./mbaby < mem.txt > /dev/null real  $0m0.023s$ user  $0m0.023s$ sys  $0<sub>m</sub>0.000s$ e@lettieri4:~/Compile/virt-course/mbaby\$ gnome-screenshot -w

 $\Box$ Running the first program

Running the first program

... about 130,000 numbers were tested, involving some 3.5 million operations. The correct answer was obtained in a 52-minute run. (F.C. Williams, T. Kilburn, "Electronic Digital Computers", Nature, Vol. 162, p. 487, Septe

The emulator is available at

<http://lettieri.iet.unipi.it/virtualization/mbaby.tgz>

Clearly, we are not emulating execution time.

• Model both  $T + S$  and  $V + S$  as *State Machines*:

 $\langle$  T-state, T-next $\rangle$  $\langle V\text{-state}, V\text{-next}\rangle$ 

- Define *interp*:  $V\text{-state} \rightarrow T\text{-state}$  (interpretation)
- Agree with O that she will only look at  $T$ -states (either directly from  $T$  or from V through *interp*)
- Require that  $V$ -next preserves the interpretation.

2019-10-26

#### [Virtualization](#page-0-0)

#### A formalization

A formalization

 $\bullet$  Model both  $T + S$  and  $V + S$  as State Machines:

hT-state,T-nexti hV-state, V-nexti

**u** Define interp: V-state  $\rightarrow$  T-state (interpretation) **a** Agree with O that she will only look at T-states (either directly from T or from V through interp)

a Require that V-next preserves the interpretation.

Let us try to generalize what we have done.

The idea is to let the  $T$  system run and take snapshots at some instants. Then we work with descriptions of these snapshots. The descriptions do not contain all the things that can be observed in the system, but only some features we are interested in. The interval between two consecutive snapshot must last for sufficiently long as to observe a different state, but we are free to choose any interval that lasts longer than that (thus jumping over intermediate states). Therefore, our sequence of descriptions is an abstraction of the real system. It is this abstraction that we want to reproduce.

We are assuming deterministic state machines for now:  $T$ -next is a function T-next: T-state  $\rightarrow$  T-state (and the same goes for V-next).

There are several ways to model "final" states. We choose to have  $T$ -next(s) = s whenever s is final.

### A formalization: T-state

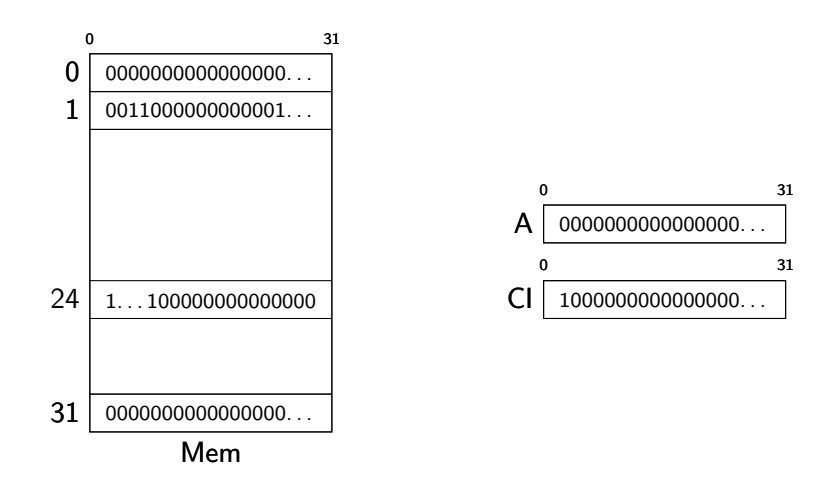

 $T + S$ 

# [Virtualization](#page-0-0) -A formalization: T-state

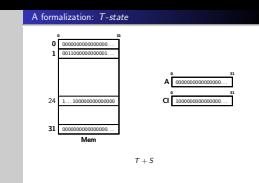

What do we put in each T-state?

- First of all, it depends on what the observer can see or is interested in. E.g., the observer may want that a given set of programs (maybe all possible programs) produce the exact same output as in the original machine. In the SSEM example, the output is the state of the memory when the programs stops (opcode 0x7), therefore the observer should at least be able to see the memory contents when the machine stops.
- Then, we may need to include other details. The idea is that from each snapshot description we should be able to predict the next one. This is why we also add A and CI.

Note that the state includes the actual contents of the registers and the memory. For convenience, we consider the state of the machine immediately after the increment of CI.

### -A formalization: T-state

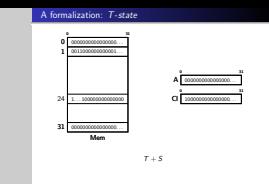

What we put in the description determines the level of detail/abstraction of our emulation. In the SSEM example we have included the accumulator, the program counter and the memory, but we have left out many other things. For instance, the SSEM was a serial machine, processing one bit at a time, but we have not put an indicator of "the current bit within the word" in the state.

As an additional example, we could have put the state on/off of each vacuum tube in the virtual-state. Then, our emulation would have been at the logic level. We have omitted these details from the state because we "feel" that they are not needed, if we only want to reproduce the memory contents. This feeling can be justified more rigorously.

## A formalization: T-transitions

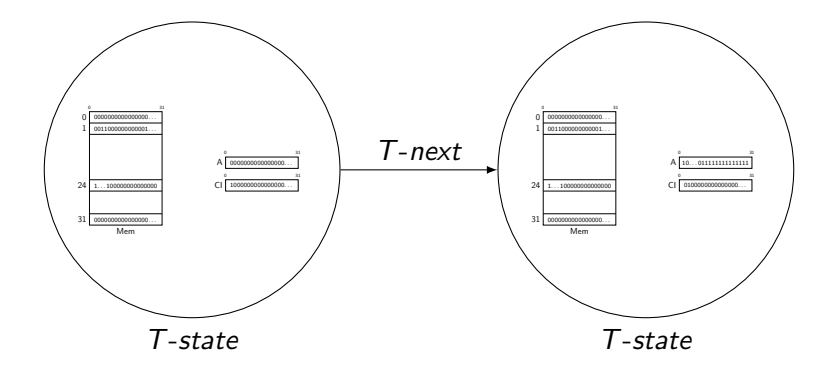

## $\Box$ A formalization: T-transitions

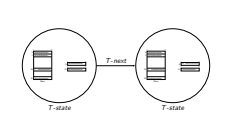

 $<sub>math</sub>$ </sub>

What we do in the transitions determines a further level of abstraction: how much do we want to let the T-state change before we take another snapshot? In the SEEM we have considered the full execution of single instruction as a step.

## A formalization: V-states

```
int 32 \cdot t Mem [32]; // 0, 0x100C, ...,
                 // [24] 0x3FFFF, ..., 0<br>// 0
int 32_t A; // 0<br>int 32_t C1; // 1int32-t CI:
void exec() \{for (:;) \{CI++:
⇒
    int 32_t PI = Mem[CI];
    int 32_t opcode = (PI & 0xE000) >> 13;
    int 32_t addr = PI & 0x1FFF:
    switch (opcode) {
    case 0: CI = Mem[addr]; break;
    case 1: CI = CI + Mem[addr]; break;
    case 2: A = -Mem[addr]; break;<br>case 3: Mem[addr] = A; break:
    case 3: Mem [addr] = A;
    case 4:
    case 5: A = A - Mem[addr]; break;
    case 6: if (A < 0) CI = CI + 1; break;
    case 7: return;
    }
  }
}
```
# -A formalization: V-states

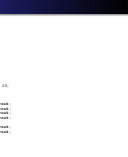

The V-state is the state of our emulator program, including the contents of all variables (here written in the comments) and the current execution point (here marked by the double arrow). In the example, we are considering the moment in time between the increment of CI and the assignment to PI.

### A formalization: V-state interpretation

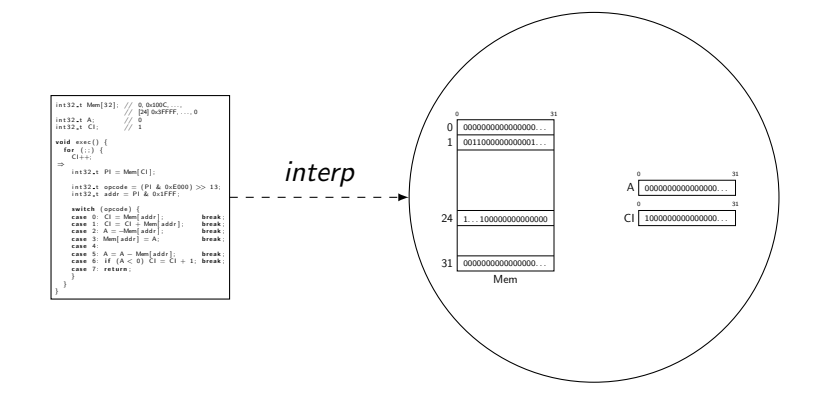

 $\Box$ A formalization: *V-state* interpretation

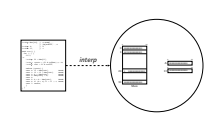

A formalization: <sup>V</sup>-state interpretation

The equivalence between a virtual-state and a target-state is given by an interp map, such that

#### interp:  $V$ -state  $\rightarrow$  T-state

(answering the question: "What  $T$ -state does this V-state is equivalent to?"). Note that each *V-state* is equivalent to just one  $T$ -state, but each  $T$ -state may be equivalent to several  $V$ -states, i.e., we do not require interp to be 1-to-1. For simplicity, however, we do require interp to be onto: the virtual system must have a way to represent any target state.

## A formalization: V-transitions

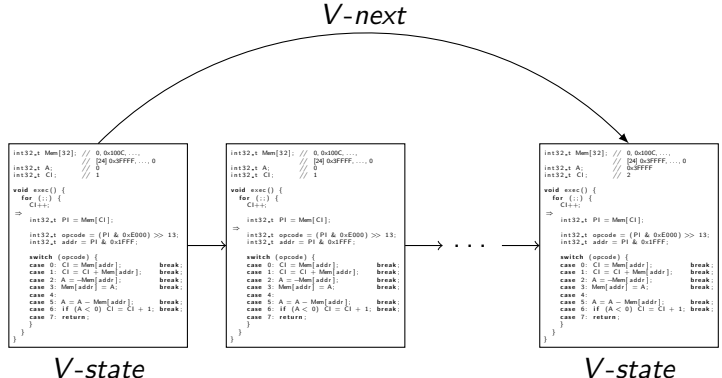

#### A formalization: V-transitions

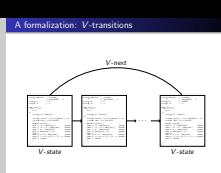

A V-next transition generally involves several transitions in our emulation program. We only consider a new  $V$ -state when the program state is again interpretable as a  $T$ -state. In our example, this only happens when the execution returns to the point between the increment to CI and the assignment to PI. What happens in-between does not have to correspond to anything in the target system: the observer will not see the intermediate states, and we are free to do anything we wish, as long that the "stepwise correctness" property holds.

### A formalization: stepwise correctness

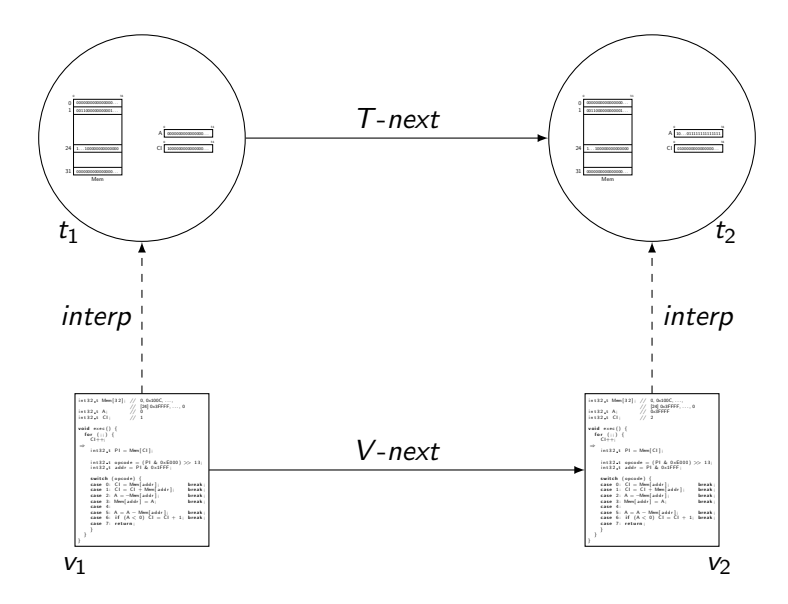

<span id="page-43-0"></span> $\Box$ A formalization: stepwise correctness

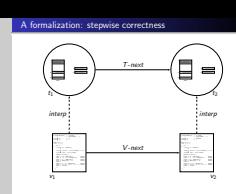

Assume the target system starts in a T-state state  $t_1$ . We find a V-state  $v_1$  whose interpretation is  $t_1$  (there must be at least one, since *interp* is onto). Assume  $T$ -next $(t_1) = t_2$ . Then *V*-next must be implemented such that V-next( $v_1$ ) is a state  $v_2$  whose interpretation is exactly  $t_2$ . We start with "equivalent" states  $(t_1$  and  $v_1$ ), we end up (after a single step in both machines) with two new equivalent states ( $t_2$  and  $v_2$ ). If this property holds for any starting states, then the equivalence will be preserved for the entire execution.

Since O is only permitted to look at  $T$ -states, she will not be able to distinguish the target system from the virtual system.